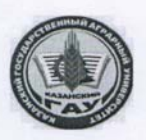

МИНИСТЕРСТВО СЕЛЬСКОГО ХОЗЯЙСТВА РОССИЙСКОЙ ФЕДЕРАЦИИ ФЕДЕРАЛЬНОЕ ГОСУДАРСТВЕННОЕ БЮДЖЕТНОЕ ОБРАЗОВАТЕЛЬНОЕ УЧРЕЖДЕНИЕ ВЫСШЕГО ОБРАЗОВАНИЯ «Казанский государственный аграрный университет» (ФГБОУ ВО КАЗАНСКИЙ ГАУ)

Институт экономики Кафедра экономики и информационных технологий

> **УТВЕРЖДАЮ** Проректор по учебновоспитательной работе, доцент 20» мая 2021 г. Рабочая программа дисциплины ИНФОРМАТИКА

Направление подготовки 35.03.04 Агрономия

Направленность (профиль) подготовки Биотехнология и защита растений

> Форма обучения очная

Составитель: доцент, к.т.н., доцент

Кузнецов Максим Геннадьевич

Рабочая программа дисциплины обсуждена и одобрена на заседании кафедры экономики и информационных технологий «28» апреля 2021 года (иротокол № 14)

Заведующий кафедрой: д.э.н., профессор

Тазетдинов Миршарип Хасанович

Рассмотрены и одобрены на заседании методической комиссии Института экономики «11» мая 2021 г. (протокол № 13)

Председатель методической комиссии: Доцент, к.э.н., доцент

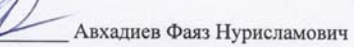

Согласовано: Директор

Низамутдинов Марат Мингалиевич

Протокол ученого совета института экономики № 9 от «11» мая 2021 г.

Казань - 2021

#### 1. Перечень планируемых результатов обучения по дисциплине, соотнесенных с

### планируемыми результатами освоения образовательной программы

В результате освоения ОПОП бакалавриата по направлению обучения 35.03.04 Агрономия, направленность (профиль) подготовки "Биотехнология и защита растений" обучающийся должен овладеть следующими результатами обучения по дисциплине «Информати- $\text{ka}$ ):

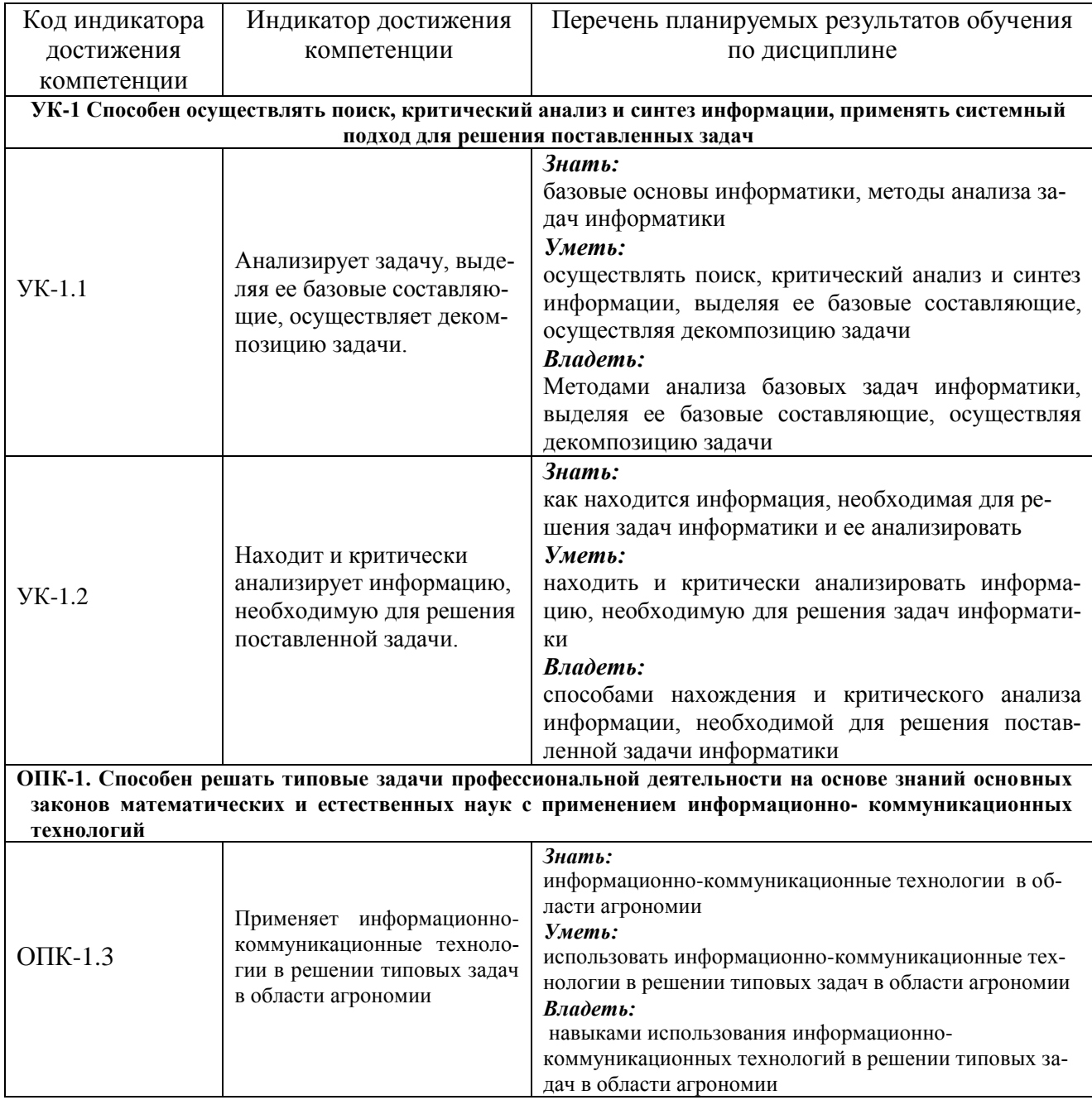

## **2. Место дисциплины в структуре ОПОП ВО**

Дисциплина «Информатика» относится к обязательной части блока 1 «Дисциплины» (модули). Изучается в 1 семестре на 1 курсе.

Дисциплина является общим теоретическим и методологическим основанием при изучении следующих дисциплин: «Цифровые технологии в АПК», «Экономика и организация предприятий АПК», «Менеджмент и маркетинг».

### **3. Объем дисциплины в зачетных единицах с указанием количества академических часов, выделенных на контактную работу обучающихся с преподавателем (по видам учебных занятий) и на самостоятельную работу обучающихся**

| гаолица э.1 - 1 аспределение фонда времени по семестрам и видам запятии, в часах |                |                  |
|----------------------------------------------------------------------------------|----------------|------------------|
|                                                                                  | Очное обуче-   | Заочное обу-     |
| Вид учебных занятий                                                              | ние            | чение            |
|                                                                                  | 1 семестр      |                  |
| Контактная работа обучающихся с преподавателем                                   | 51             | $\mathbf{0}$     |
| (всего, час)                                                                     |                |                  |
| в том числе:                                                                     |                |                  |
| - лекции, час                                                                    | 16             | $\theta$         |
| в том числе в виде практической подготовки (при                                  | $\overline{0}$ | $\overline{0}$   |
| наличии), час                                                                    |                |                  |
| - практическиее занятия, час                                                     | 34             | $\theta$         |
| в том числе в виде практической подготовки (при                                  | $\overline{0}$ | $\overline{0}$   |
| наличии), час                                                                    |                |                  |
| - зачет, час                                                                     | $\mathbf{1}$   | $\overline{0}$   |
| - экзамен, час                                                                   | $\overline{0}$ | $\theta$         |
| Самостоятельная работа обучающихся (всего, час)                                  | 57             | $\boldsymbol{0}$ |
| в том числе:                                                                     | 20             | $\overline{0}$   |
| -подготовка к практическим занятиям, час                                         |                |                  |
| - работа с тестами и вопросами для самоподготовки,                               | 37             | $\overline{0}$   |
| час                                                                              |                |                  |
| - выполнение курсового проекта (работы), час                                     | $\overline{0}$ | $\theta$         |
| - подготовка к зачету, час                                                       | $\overline{0}$ | $\Omega$         |
| - подготовка к экзамену, час                                                     | $\overline{0}$ | $\overline{0}$   |
| Общая трудоемкость<br>час                                                        | 108            | $\mathbf{0}$     |
| 3.e.                                                                             | 3              | $\boldsymbol{0}$ |

Общая трудоемкость дисциплины составляет 3 зачетные единицы, 108 часов. Таблица 3.1 - Распределение фонда времени по семестрам и видам занятий, в часах

## **4. Содержание дисциплины (модуля), структурированное по разделам и темам с указанием отведенного на них количества академических часов и видов учебных занятий**

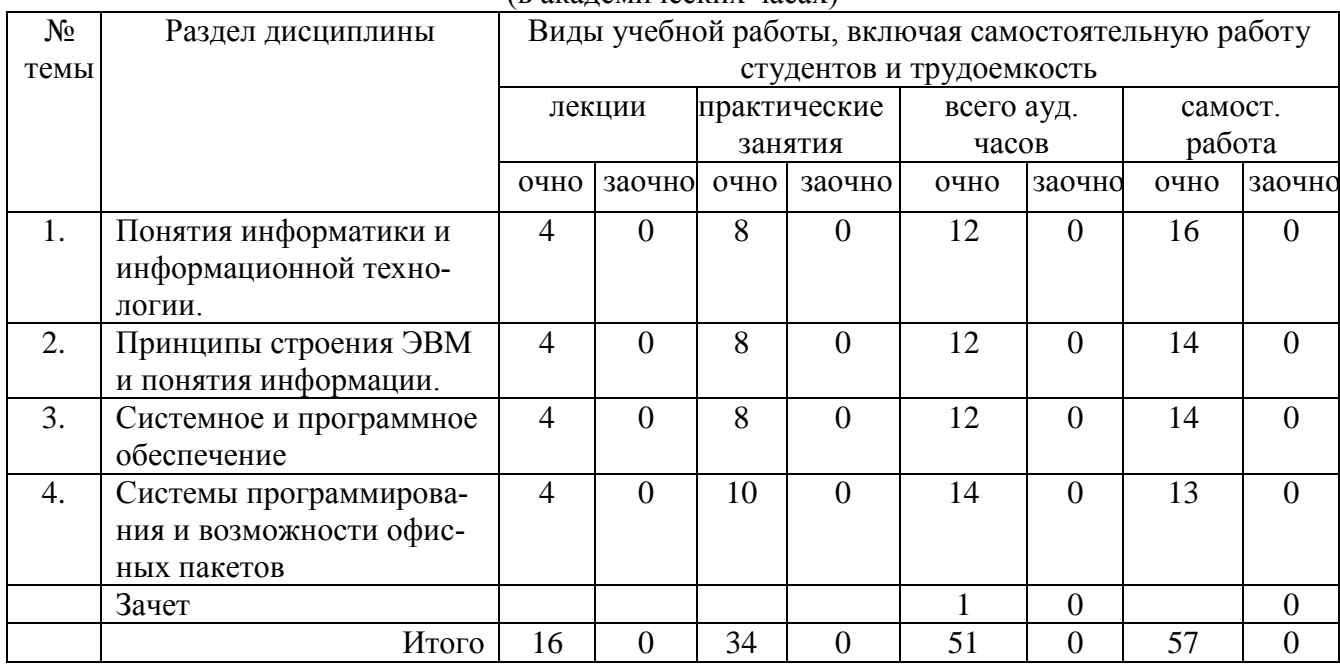

Таблица 4.1 - Разделы дисциплины и трудоемкость по видам учебных занятий (в академических часах)

### Таблица 4.2 - Содержание дисциплины, структурированное по разделам и темам

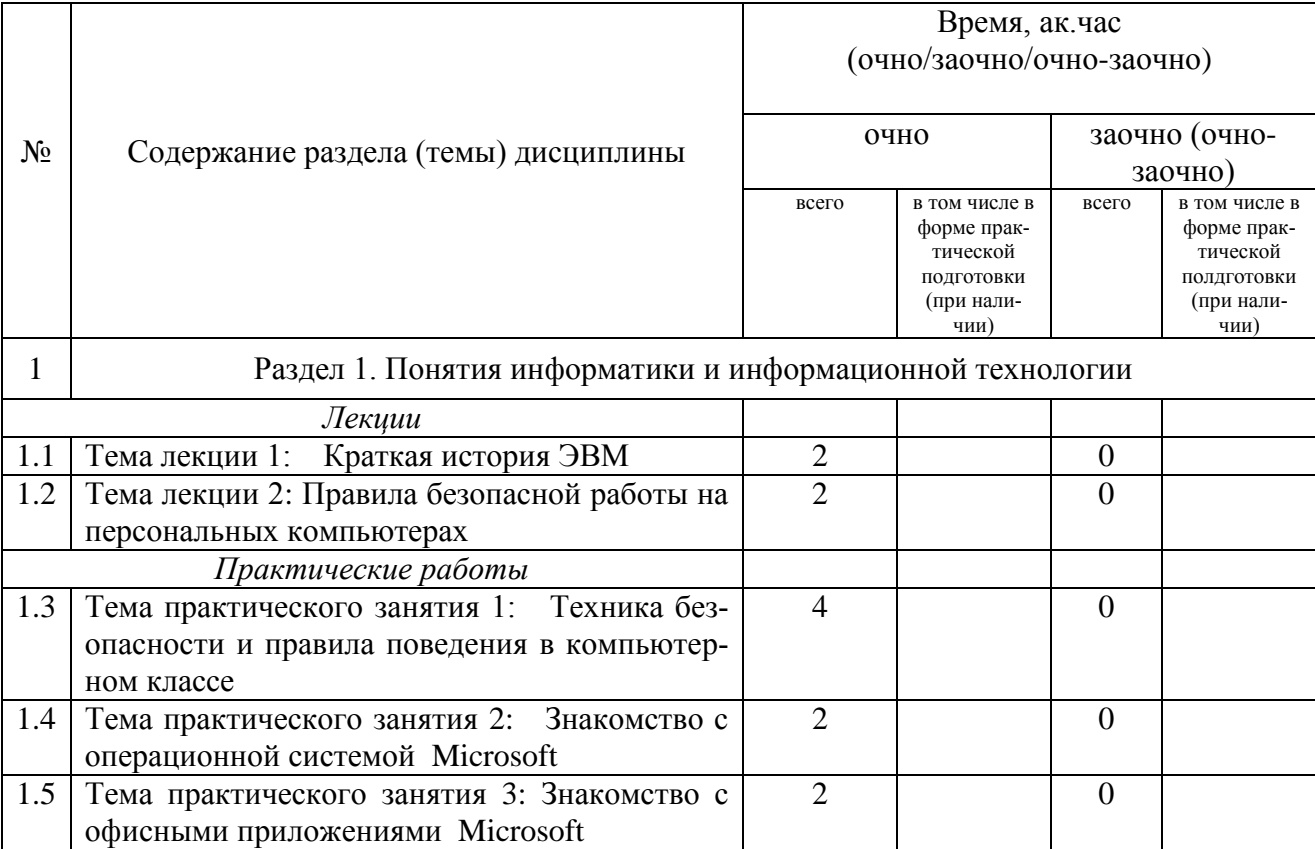

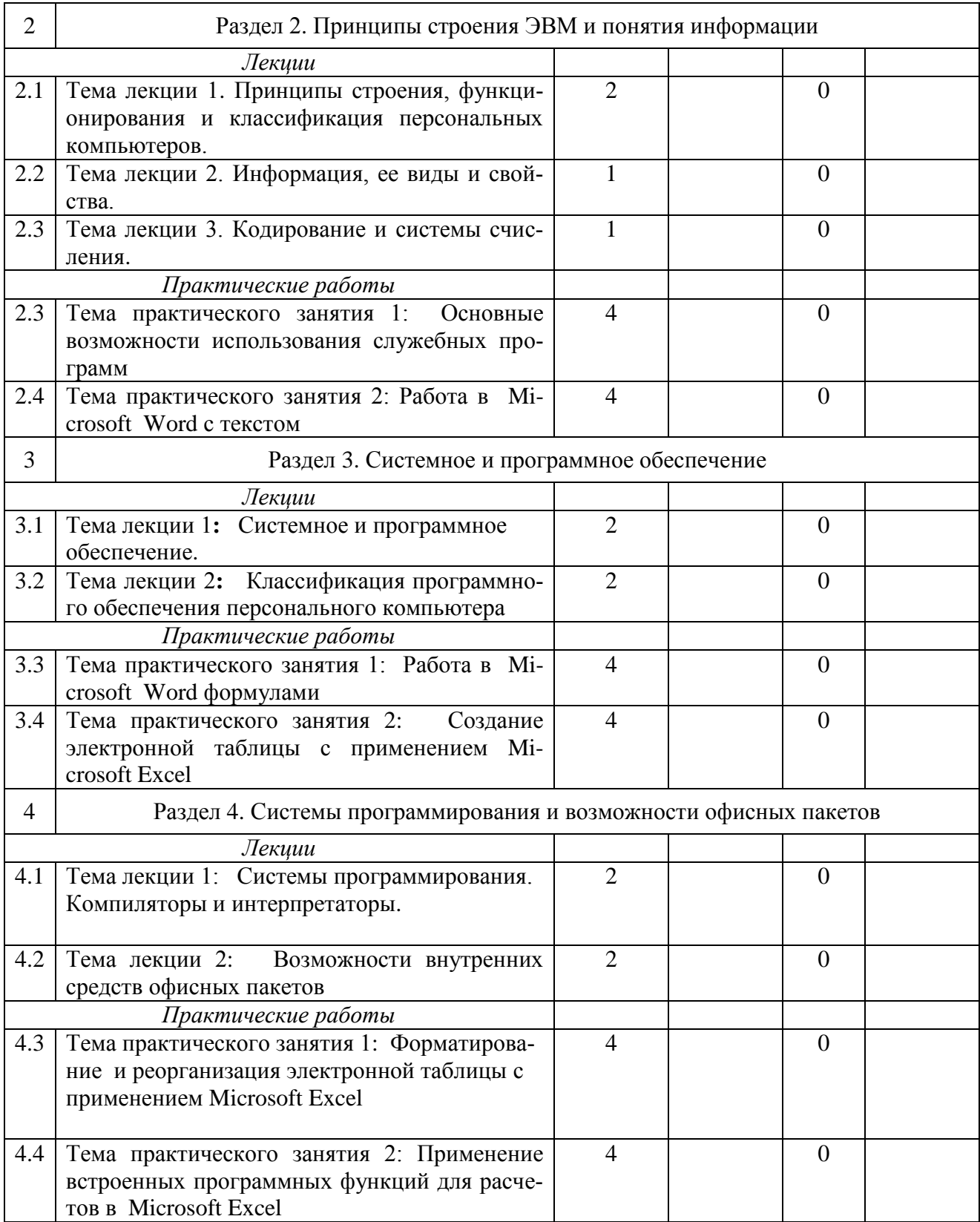

# **5. Перечень учебно-методического обеспечения для самостоятельной работы обучающихся по дисциплине (модулю)**

1. Microsoft Word. Минимум необходимый студенту: Методические указания для студентов очной и заочной форм обучения всех направлений подготовки/ Казанский ГАУ. Н.Н. Суркина, Р.И. Ибятов. Казань, 2013. -36с.

2. Кузнецов М.Г., Газетдинов Ш.М. Техника безопасности и оказание первой помощи в компьютерном классе. Казань, КГАУ, 2016. -16 с.

3. Кузнецов М.Г., Газетдинов Ш.М. Методические указания по выполнению лабораторных работ по дисциплине «Информатика». Казань, КГАУ, 2016. -44 с.

4. Кузнецов М.Г., Газетдинов Ш.М. Методические указания по выполнению лабораторных работ по дисциплине «Экономическая информатика». Казань, КГАУ, 2016. -36 с.

5. Кузнецов М.Г., Газетдинов Ш.М. Решение задач оптимизации в Microsoft Excel. Учебное пособие по дисциплине «Информатика». Казань, КГАУ, 2017. -64 с.

6. Газетдинов Ш.М., Кузнецов М.Г., Панков А.О. Информационные системы и технологии в экономике: учебное пособие. –Казань: изд-во Казанского ГАУ, 2018. -156 с.

# **6. Фонд оценочных средств для проведения промежуточной аттестации обучающихся по дисциплине (модулю)**

Фонд оценочных средств для проведения промежуточной аттестации обучающихся по дисциплине «Информатика» представлен в приложении к рабочей программе дисциплины.

### **7. Перечень основной и дополнительной учебной литературы, необходимой для освоения дисциплины и учебно-методических указаний для самостоятельной работы обучающихся по дисциплине (модулю)**

Основная учебная литература:

- 1. Информатика : учебник / И.И. Сергеева, А.А. Музалевская, Н.В. Тарасова. 2-е изд., перераб. и доп. — М. : ИД «ФОРУМ» : ИНФРА-М, 2018. — 384 с.
- 2. Информатика: программные средства персонального компьютера : учеб. пособие / В.Н. Яшин. — М. : ИНФРА-М, 2018. — 236 с.
- 3. Информатика (курс лекций) : учеб. пособие / В.Т. Безручко. М. : ИД «ФОРУМ» : ИНФРА-М, 2018. — 432 с.

Дополнительная литература

- 1. Информатика: Учебник / Каймин В. А. 6-е изд. М.: НИЦ ИНФРА-М, 2016. 285 с.
- 2. Информатика: Учебник / Сергеева И.И., Музалевская А.А., Тарасова Н.В., 2-е изд., перераб. и доп. - М.:ИД ФОРУМ, НИЦ ИНФРА-М, 2016. - 384 с.
- 3. Плотникова Н.Г. Информатика и информационно-коммуникационные технологии (ИКТ): Учеб. пособие. — М.: РИОР: ИНФРА-М, 2017. — 124 с.

## **8. Перечень ресурсов информационно-телекоммуникационной сети «Интернет», необходимых для освоения дисциплины (модуля)**

- 1. Электронная библиотечная система «Znanium.Com» Издательство «ИНФРА-М»
- 2. Поисковая система Рамблер www. rambler.ru;
- 3. Поисковая система Яндекс www. yandex.ru;
- 4. Консультант+

5 Автоматизация и моделирование бизнес-процессов в Excel -

<http://www.cfin.ru/itm/excel/pikuza/index.shtml>

6. Электронная библиотека учебников. Учебники по управленческому учёту <http://studentam.net/content/category/1/43/52/>

7. Учебники по информатике и информационным технологиям http://www.alleng.ru/edu/comp4.htm -8. Журналы по компьютерным технологиям http://vladgrudin.ucoz.ru/index/kompjuternye\_zhurnaly/0-11

#### 9. Методические указания для обучающихся по освоению дисциплины (модуля)

В соответствии с учебным планом по данной дисциплине основными видами учебных занятий являются лекции, практические занятий и самостоятельная работа студента.

При изложении лекции рассматриваются основные теоритические сведения, которые составляют научную концепцию дисциплины. В целях наилучшего освоения материала лекций необходимо прочитать лекцию несколько раз, структурируя ее материал с помощью маркера, вылеляя главное.

Работа студента во время лекции должна заключаться в том, что он походу должен уметь выделять ключевые моменты, основные положения, определения и т.п. Проведение лекции предполагает участие студентов в обсуждении проблемных вопросов, что способствует усвоению материала. Студент должен систематически прорабатывать лекционный материал с привлечением дополнительной учебно-методической и учебной литературы, тем самым расширяя и углубляя свои знания по дисциплине.

При подготовки к практическим занятиям студентов должен:

- прочитать лекцию соответствующую теме практического занятия либо найти соответствующую обязательную и дополнительную литературу по заявленной заранее теме практического занятия:

- выделить положения которые требуют уточнения либо зафиксировать вопросы, возникшее при изучении материала;

- после усвоения теоритического материала необходимо приступить к выполнению практического задания. Это задание следует выполнять за ЭВМ.

Составной частью учебной работы является самостоятельная работа студента, которая регламентирована ПОЛОЖЕНИЕМ об организации самостоятельной работы студентов. Самостоятельная работа предполагает освоение теоритической материала дисциплины с привлечением лекций и литературы основной и дополнительной, подготовку к практическим занятиям. Контроль за выполнением самостоятельной работы осуществляется во время практических занятий.

Перечень методических указаний по дисциплине:

1. Microsoft Word. Минимум необходимый студенту: Методические указания для студентов очной и заочной форм обучения всех направлений подготовки/ Казанский ГАУ. Н.Н. Суркина, Р.И. Ибятов, Казань, 2013. -36с.

2. Кузнецов М.Г., Газетдинов Ш.М. Техника безопасности и оказание первой помощи в компьютерном классе. Казань, КГАУ, 2016. -16 с.

3. Кузнецов М.Г., Газетдинов Ш.М. Методические указания по выполнению лабораторных работ по дисциплине «Информатика». Казань, КГАУ, 2016. -44 с.

4. Кузнецов М.Г., Газетдинов Ш.М. Методические указания по выполнению лабораторных работ по дисциплине «Экономическая информатика». Казань, КГАУ, 2016. -36 с.

5. Кузнецов М.Г., Газетлинов Ш.М. Решение залач оптимизации в Microsoft Excel. Учебное пособие по дисциплине «Информатика». Казань, КГАУ, 2017. -64 с.

6. Газетдинов Ш.М., Кузнецов М.Г., Панков А.О. Информационные системы и технологии в экономике: учебное пособие. -Казань: изд-во Казанского ГАУ, 2018. -156 с.

### **10. Перечень информационных технологий, используемых при осуществлении образовательного процесса по дисциплине, включая перечень программного обеспечения и информационных справочных систем (при необходимости)**

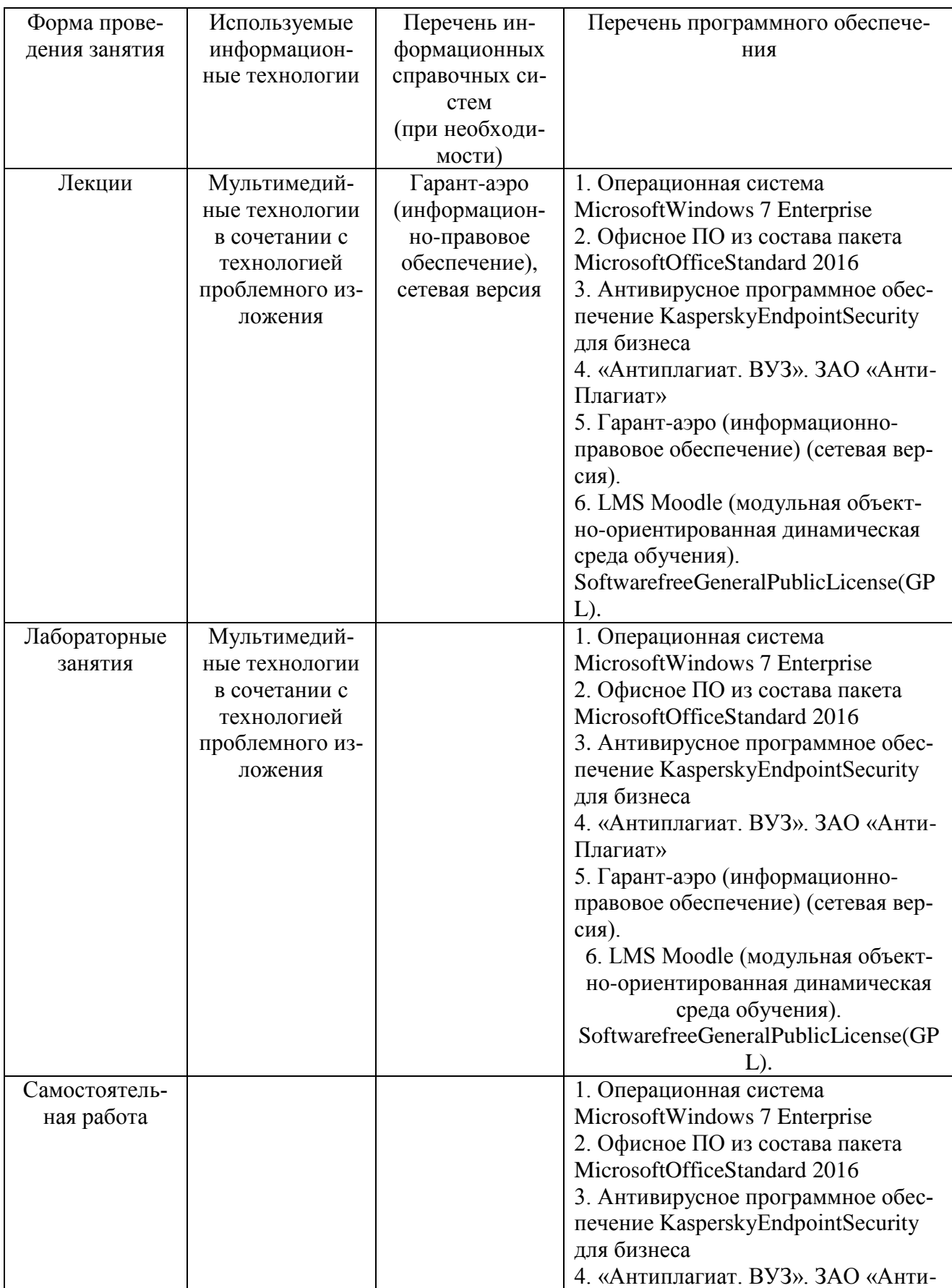

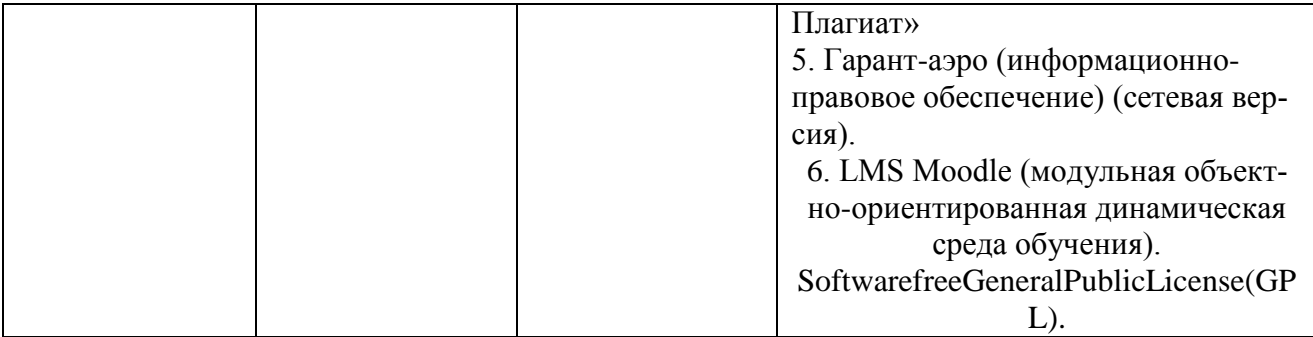

# **11. Описание материально-технической базы, необходимой для осуществления образовательного процесса по дисциплине**

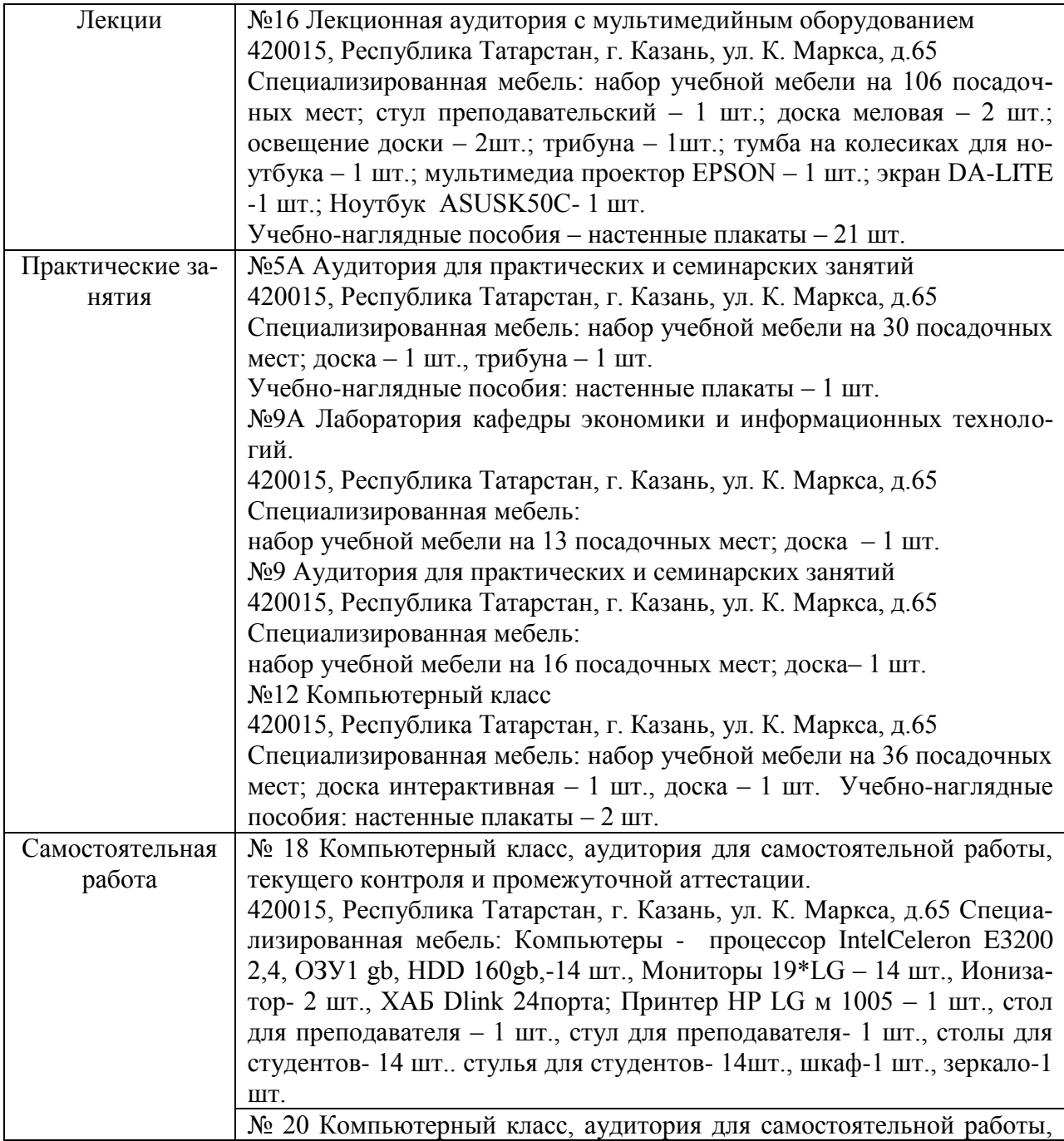

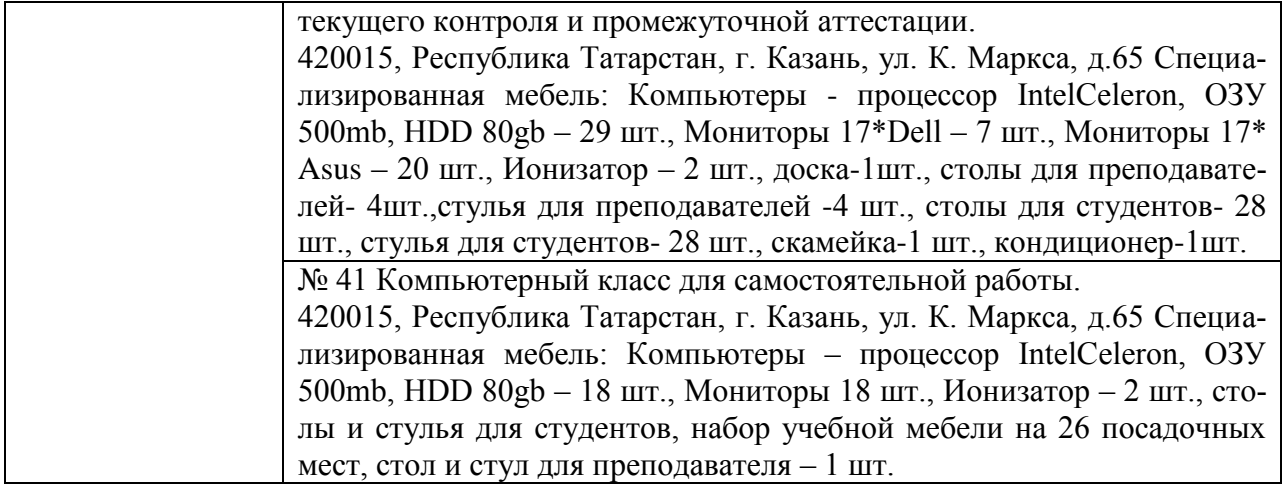